## Privat – Übersicht Accountdaten und Passwörter

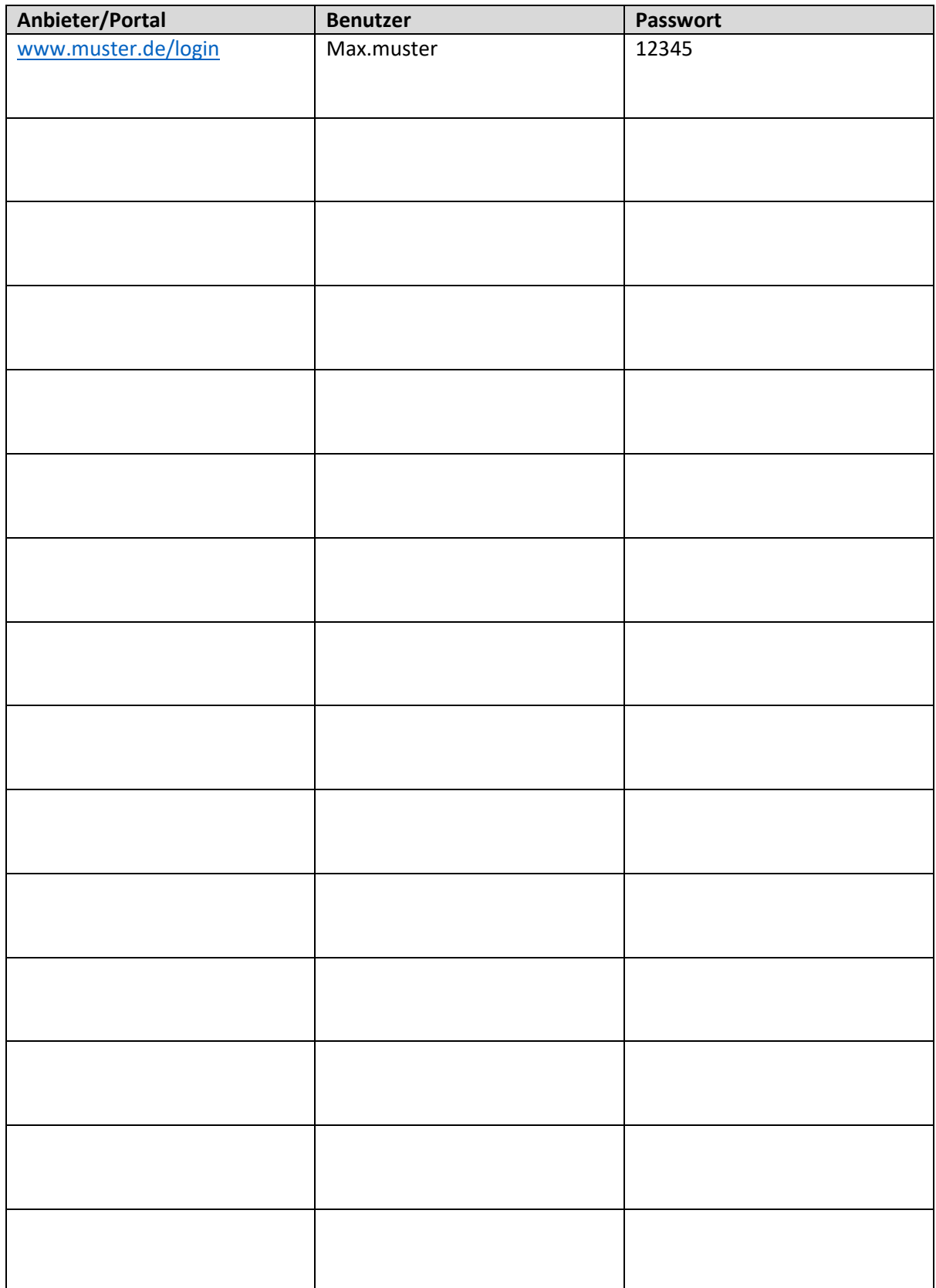